## Package 'planscorer'

February 23, 2024

Title Score Redistricting Plans with 'PlanScore'

Version 0.0.1

Description Provides access to the 'PlanScore' Application Programming Interface (<<https://github.com/PlanScore/PlanScore/blob/main/API.md>>) for scoring redistricting plans. Allows for upload of plans from block assignment files and shape files. For shapes in memory, such as from 'sf' or 'redist', it processes them to save and upload. Includes tools for tidying responses and saving output from the website.

License MIT + file LICENSE

Encoding UTF-8

RoxygenNote 7.2.3

Imports cli, curl, dplyr, fs, httr2, jsonlite, purrr, readr, rlang, sf, stringr, tibble, tidyr

URL <http://christophertkenny.com/planscorer/>

**Suggests** httptest2, spelling, test that  $(>= 3.0.0)$ 

Config/testthat/edition 3

Language en-US

NeedsCompilation no

Author Christopher T. Kenny [aut, trl, cre] (R port, <<https://orcid.org/0000-0002-9386-6860>>),

Michal Migurski [aut] (python original, https://github.com/PlanScore/PlanScore-CLI), Cory McCartan [art]

Maintainer Christopher T. Kenny <christopherkenny@fas.harvard.edu>

Repository CRAN

Date/Publication 2024-02-23 19:10:02 UTC

### R topics documented:

key . . . . . . . . . . . . . . . . . . . . . . . . . . . . . . . . . . . . . . . . . . . . . . [2](#page-1-0)

#### <span id="page-1-0"></span>2 ps\_ingest box ps\_ingest box ps\_ingest box ps\_ingest box ps\_ingest box ps\_ingest box ps\_ingest box ps\_ingest box ps\_ingest box ps\_ingest box ps\_ingest box ps\_ingest box ps\_ingest box ps\_ingest box ps\_ingest box ps\_ingest

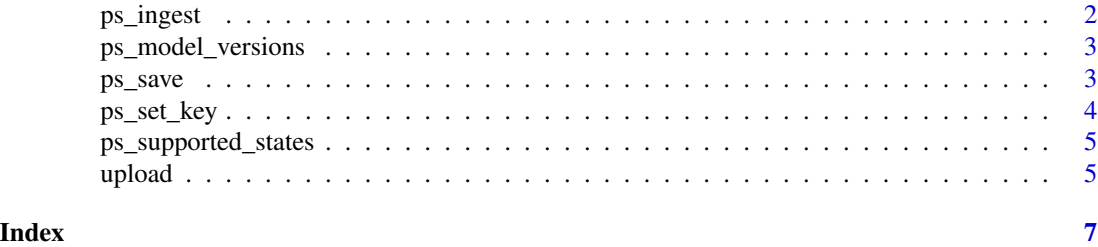

key *Check or Get PlanScore API Key*

#### Description

Check or Get PlanScore API Key

#### Usage

ps\_has\_key()

ps\_get\_key()

#### Value

logical if has, key invisibly if get

#### Examples

ps\_has\_key()

ps\_ingest *Ingest PlanScore Output*

#### Description

Ingest PlanScore Output

#### Usage

ps\_ingest(link)

#### Arguments

link index url output from ps\_upload() functions

#### Value

tibble with district and plan level data

#### <span id="page-2-0"></span>ps\_model\_versions 3

#### Examples

url <- 'https://planscore.s3.amazonaws.com/uploads/20221127T213653.168557156Z/index.json' ps\_ingest(url)

<span id="page-2-1"></span>ps\_model\_versions *List Model Versions*

#### Description

List Model Versions

#### Usage

ps\_model\_versions()

#### Value

tibble of model versions

#### Examples

ps\_model\_versions()

ps\_save *Save PlanScore Output*

#### Description

Save PlanScore Output

#### Usage

ps\_save(link, path, json = TRUE)

#### Arguments

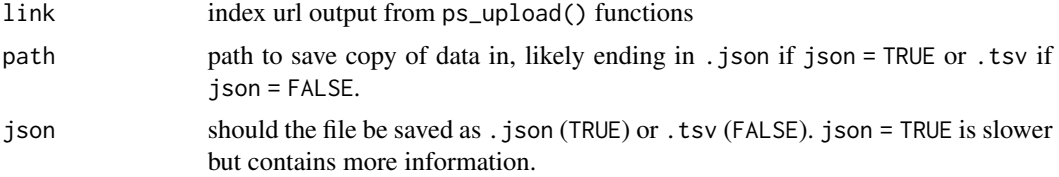

#### Value

path to json file

#### Examples

```
url <- 'https://planscore.s3.amazonaws.com/uploads/20221127T213653.168557156Z/index.json'
tf <- tempfile(fileext = '.json')
ps_save(url, tf)
```
ps\_set\_key *Add Entry to Renviron*

#### Description

Adds PlanScore API key to .Renviron.

#### Usage

ps\_set\_key(key, overwrite = FALSE, install = FALSE)

#### Arguments

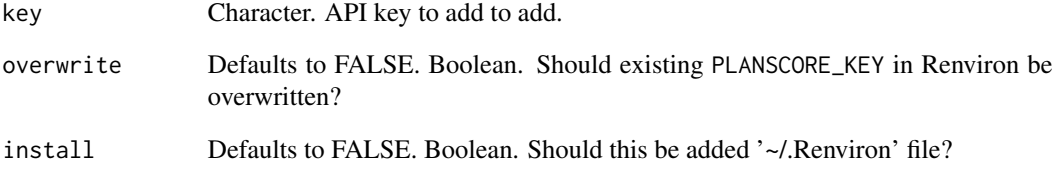

#### Value

key, invisibly

#### Examples

## Not run: set\_planscore\_key('1234')

## End(Not run)

<span id="page-3-0"></span>

#### <span id="page-4-0"></span>Description

List Currently Supported States

#### Usage

```
ps_supported_states()
```
#### Value

tibble of supported states

#### Examples

ps\_supported\_states()

#### upload *Upload to PlanScore*

#### Description

Upload to PlanScore

#### Usage

```
ps_upload_file(
  file,
  description = NULL,
  incumbents = NULL,
 model_version = NULL,
 library_metadata = NULL,
  temporary = TRUE
)
ps_upload_redist(map, plans, draw, ...)
ps_upload_shp(shp, ...)
```
#### <span id="page-5-0"></span>Arguments

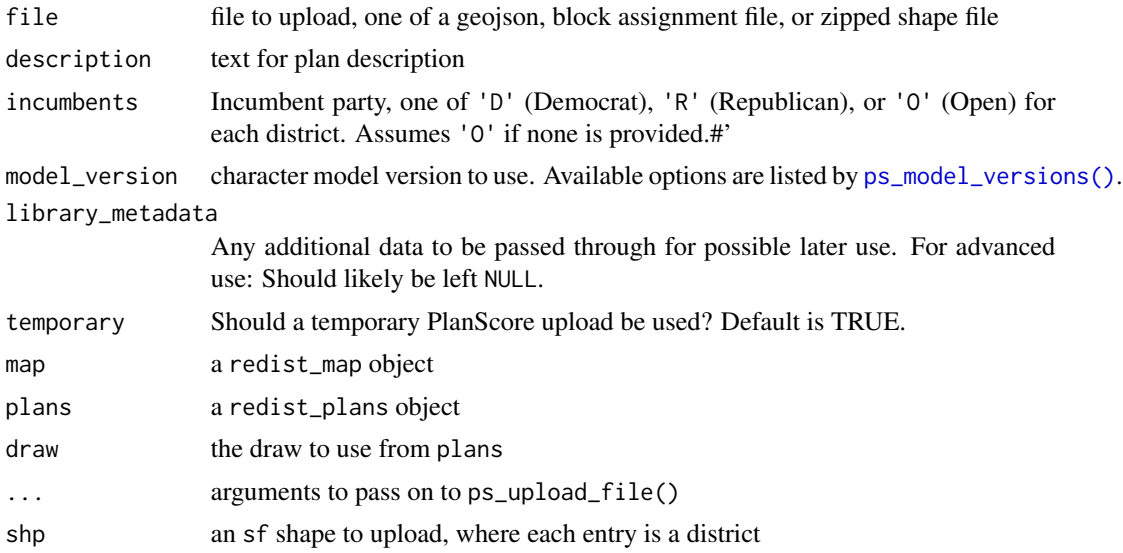

#### Value

list of links to index and plan, on success

### Examples

```
# Requires API Key
file <- system.file('extdata/null-plan-incumbency.geojson', package = 'planscorer')
ps_upload_file(file)
```
# <span id="page-6-0"></span>Index

```
∗ info
    ps_model_versions, 3
    ps_supported_states, 5
∗ key
    key, 2
    ps_set_key, 4
∗ results
    ps_ingest, 2
    ps_save, 3
∗ upload
    upload, 5
key, 2
ps_get_key (key), 2
ps_has_key (key), 2
ps_ingest, 2
ps_model_versions, 3
ps_model_versions(), 6
ps_save, 3
ps_set_key, 4
ps_supported_states, 5
ps_upload_file (upload), 5
ps_upload_redist (upload), 5
ps_upload_shp (upload), 5
```
upload, [5](#page-4-0)